UNIVERZITA MATEJA BELA FAKULTA PRÍRODNÝCH VIED

# VYUŽITIE IKT V GEOGRAFII

semestrálna práca

Michaela Žoncová 2019

### **OBSAH**

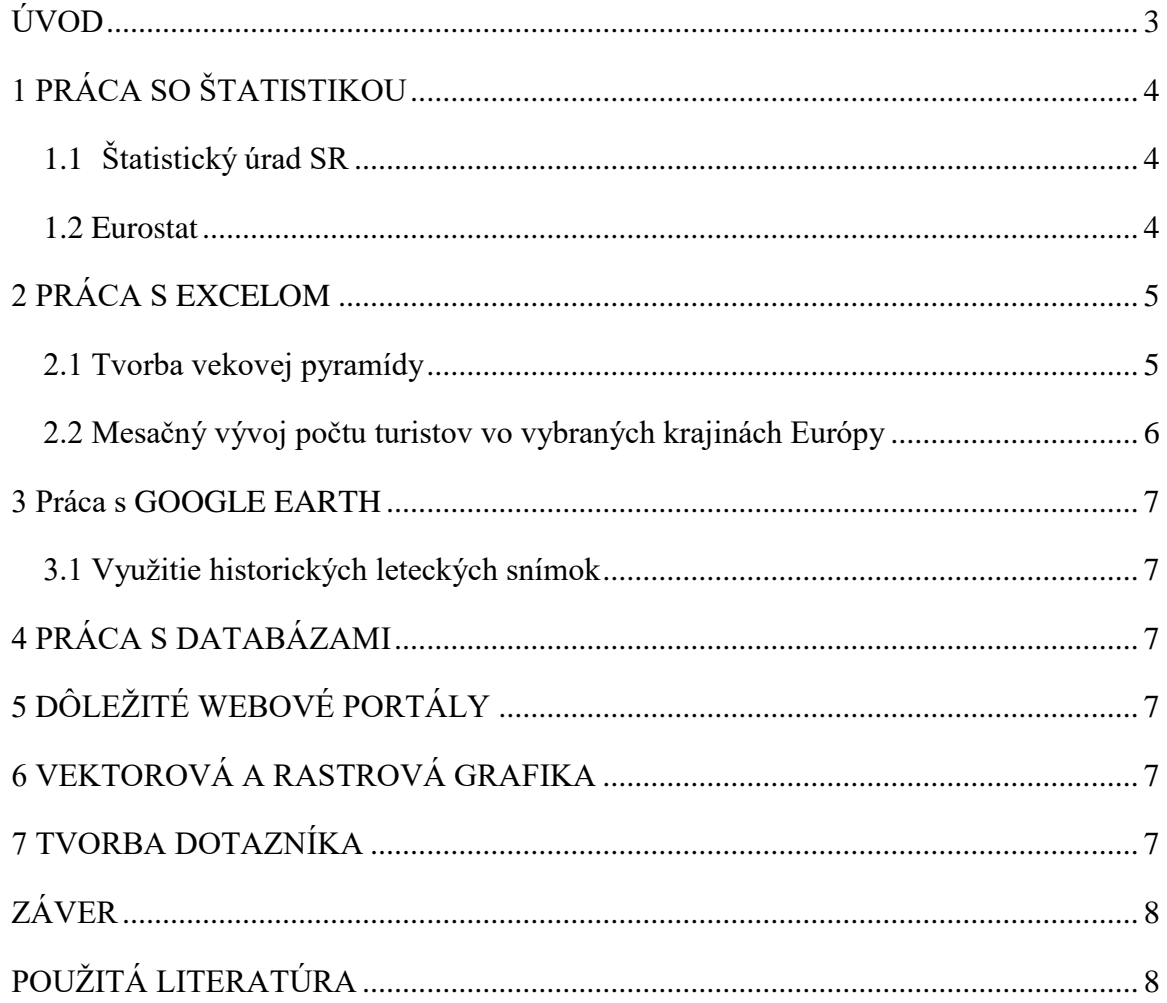

### <span id="page-2-0"></span>**ÚVOD**

- Zhrnúť základné informácie o IKT definícia, členenie a pod., aké je využitie IKT v geografii
- Čo je cieľom tejto semestrálnej práce

### <span id="page-3-0"></span>**1 PRÁCA SO ŠTATISTIKOU**

### <span id="page-3-1"></span>**1.1 Štatistický úrad SR**

Definovanie využitia služieb ŠU SR pre geografa (DataCube, SODB, pracoviská ŠUSR, práca s DataCube, prípadné vloženie printscreenu obrazovky s DataCube a jednoduchá úprava obrázku a pod.). Čo všetko ponúka portál štatistického úradu, čo by geograf vedel využiť. Text text text.

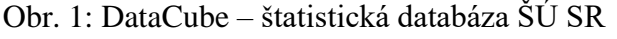

| $\mathbf{H}$ : DATAcube. Data cubes                                |  |                                                                               |                                        |              |              |                                                                         | <b><sup>6</sup></b> Pomoc English |              |    |
|--------------------------------------------------------------------|--|-------------------------------------------------------------------------------|----------------------------------------|--------------|--------------|-------------------------------------------------------------------------|-----------------------------------|--------------|----|
| Ψ,<br>Q                                                            |  |                                                                               | Vekové skupiny - obce [om7006rr]       |              |              |                                                                         |                                   | $x = \alpha$ |    |
| $\blacktriangleright$ $\blacktriangleright$ DATAcube. $\mathbb{Z}$ |  | ◉<br><b>IO OF</b>                                                             | 口团团图下                                  |              |              | I₩<br>al.<br>$\ln \frac{1}{2}$                                          |                                   |              |    |
| ▼ → 1 Demografia a sociálne štatistiky Ø                           |  | Riadky:<br>om7006rr obc<br>Vekové skupiny<br>[om7006rr obc]<br>[om7006rr vsk] |                                        |              |              | Stipce:<br>Kontext:                                                     |                                   |              |    |
| ▼ 201 Obyvateľstvo 2 0                                             |  |                                                                               |                                        |              |              | Okres Partizánske<br>om7006rr_obd<br>om7006rr_poh<br><b>HODNOTA</b>     |                                   |              |    |
| ▼ 2 1 Bilancie obyvateľstva Ø                                      |  |                                                                               |                                        |              |              | [om7006rr obd]<br>$[om7006rr_poh]$<br>[om7006rr okr]<br>[om7006rr_data] |                                   |              |    |
| ▶ □ 1 Bilancie podľa krajiny narodenia Ø                           |  |                                                                               |                                        | 2016         |              |                                                                         |                                   |              |    |
| ▶ □ 2 Bilancie podľa národnosti Ø                                  |  |                                                                               |                                        | Muži         | Ženv         |                                                                         |                                   |              |    |
| ▶ □ 3 Bilancie podľa občianstva Ø                                  |  |                                                                               | Spolu<br>4 roky alebo menej            | 11090<br>469 | 11909<br>451 |                                                                         |                                   |              |    |
| ▶ □ 4 Bilancie podľa rodinného stavu Ø                             |  |                                                                               | Od 5 do 9 rokov                        | 531          | 457          |                                                                         |                                   |              |    |
| ▼ B 5 Bilancie podľa veku Ø                                        |  |                                                                               | Od 10 do 14 rokov                      | 422          | 446          |                                                                         |                                   |              |    |
| 田 Indexy vekového zloženia - obce [om7052rr] 2                     |  |                                                                               | Od 15 do 19 rokov                      | 492          | 454          |                                                                         |                                   |              |    |
| E Indexy vekového zloženia - SR-oblasť-kraj-okres,                 |  |                                                                               | Od 20 do 24 rokov                      | 661          | 635          |                                                                         |                                   |              |    |
| EE Vekové skupiny - obce [om7006rr] C                              |  |                                                                               | Od 25 do 29 rokov<br>Od 30 do 34 rokov | 826          | 788          |                                                                         |                                   |              |    |
| E Vekové skupiny - SR-oblasť-kraj-okres, m-v [om.                  |  |                                                                               | Od 35 do 39 rokov                      | 955<br>1026  | 828<br>909   |                                                                         |                                   |              |    |
| EE Vekové zloženie - obce [om7008rr] ch                            |  |                                                                               | Od 40 do 44 rokov                      | 978          | 927          |                                                                         |                                   |              |    |
| 田 Vekové zloženie - SR-oblasť-kraj-okres, m-v [om]                 |  |                                                                               | Od 45 do 49 rokov                      | 732          | 791          |                                                                         |                                   |              |    |
| ▶ □ 6 Prehl'ady o stave a pohybe obyvateľstva □                    |  |                                                                               | Od 50 do 54 rokov                      | 783          | 874          |                                                                         |                                   |              |    |
| ▶ □ 2 Stav a pohyb obyvateľstva Ø                                  |  |                                                                               | Od 55 do 59 rokov                      | 800          | 866          |                                                                         |                                   |              |    |
| ▶ □ 3 Hustota obyvateľstva Ø                                       |  |                                                                               | Od 60 do 64 rokov<br>Od 65 do 69 rokov | 839          | 1039         |                                                                         |                                   |              |    |
| ▶ □ 4 Veľkostné skupiny obcí Ø                                     |  |                                                                               | Od 70 do 74 rokov                      | 651<br>413   | 837<br>522   |                                                                         |                                   |              |    |
|                                                                    |  |                                                                               |                                        |              |              | ★ O stranu nahor ¥ O stranu nadol = Posledná<br>$= Prvá$                | Stránka 1                         |              | 21 |
| $\mathbf{m}$<br>$\overline{a}$                                     |  |                                                                               |                                        |              |              |                                                                         |                                   |              |    |

Zdroj: [http://datacube.statistics.sk](http://datacube.statistics.sk/)

### <span id="page-3-2"></span>**1.2 Eurostat**

Definovanie využitia služieb Eurostatu pre geografa (databázy, vizualizačné nástroje, štatistický atlas, prípadné vloženie printscreenu obrazovky a jednoduchá úprava obrázku a pod.). Text text text.

#### Obr. 2: Eurostat

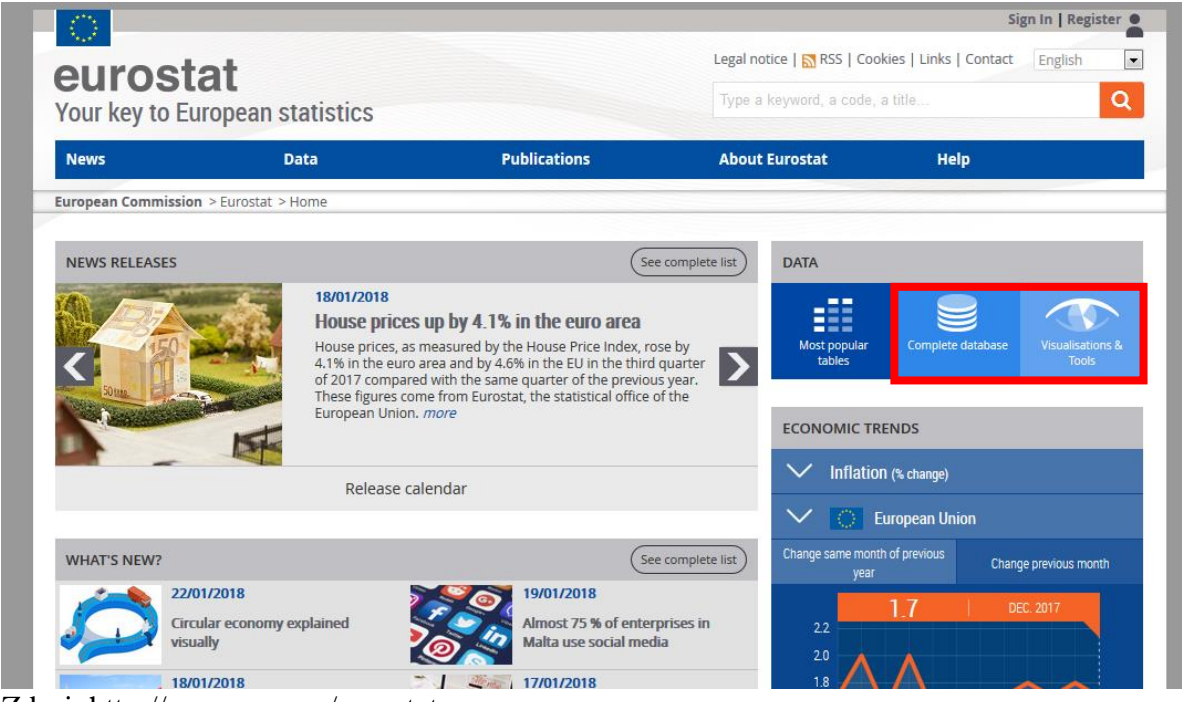

Zdroj: http://ec.europa.eu/eurostat

Text text text.

### <span id="page-4-0"></span>**2 PRÁCA S EXCELOM**

Stručne definovať excel a jeho využitie v geografii. Text text text.

#### <span id="page-4-1"></span>**2.1 Tvorba vekovej pyramídy**

- vytvoriť vekovú pyramídu na vlastnú obec za rok 2017, popísať postup, vložiť finálny graf, analyzovať ho – aký typ vekovej pyramídy. Text text text.

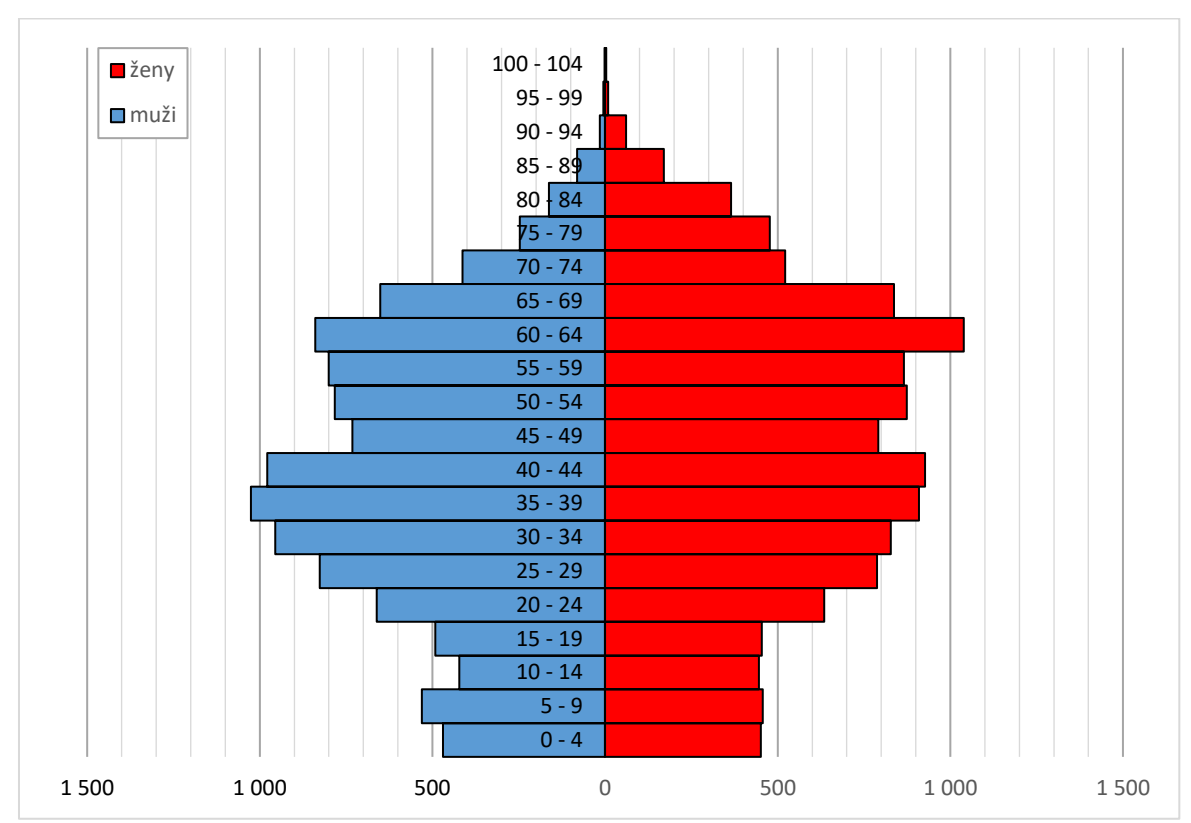

Obr. 3: Veková pyramída obce ABC v roku 2017

Zdroj: ŠÚ SR

Analyzovať vekovú pyramídu. Text text text.

#### <span id="page-5-0"></span>**2.2 Mesačný vývoj počtu turistov vo vybraných krajinách Európy**

Tvorba grafu na základe databázy prevzatej z Eurostatu + analýza grafu. Text text text. Text text text.

### <span id="page-6-0"></span>**3 PRÁCA S GOOGLE EARTH**

Popísať produkt Google Earth, dostupnosť, funkcie a pod.

#### <span id="page-6-1"></span>**3.1 Využitie historických leteckých snímok**

Popísať postup a využitie historických leteckých snímok vybraného územia – vytvoriť video, alebo .gif animáciu znázorňujúcu zmeny krajiny (vložiť do práce ako URL odkaz a popísať, čo sa v animácii zobrazuje).

#### <span id="page-6-2"></span>**4 PRÁCA S DATABÁZAMI**

Vyhľadávanie vedeckých článkov v databázach Ccc, Scopus, Wos + prehľad slovenských geografických časopisov. Vyhľadať 2 slovenské a 2 zahraničné články na vybranú tému, uviesť krátku citáciu v texte z daného článku a v zozname použitej literatúry správne odcitovať.

### <span id="page-6-3"></span>**5 DÔLEŽITÉ WEBOVÉ PORTÁLY**

Prehľad a stručná charakteristika užitočných webových portálov - GEOPORTAL, TUZVO, ATLAS KRAJINY, PODNY PORTÁL, ENVIROPORTAL, CHRÁNENÉ UZEMIA (vyhľadať chránené územia vo Vašej obci – vytvoriť tabuľku), NATURA 2000 a i.

### <span id="page-6-4"></span>**6 VEKTOROVÁ A RASTROVÁ GRAFIKA**

Možnosti vytvorenia infografiky, schémy (Canva.com, PiktoChart.com, Vengage.com). Vytvorenie infografiky na tému "Cloudové služby". Definovať, na čo slúžia cloudové služby, uviesť prehľad cloudových služieb, výhody, nevýhody, kapacitu a pod.

Možnosti tvorby myšlienkovej mapy v dostupných programoch – vytvorenie myšlienkovej mapy na tému "Využitie IKT v geografii".

### <span id="page-6-5"></span>**7 TVORBA DOTAZNÍKA**

Vytvorenie jednoduchého online dotazníka cez Google konto.

## <span id="page-7-0"></span>**ZÁVER**

Zhodnotiť vedomosti nadobudnutí počas semestra – aké postavenie majú IKT v geografii?

# <span id="page-7-1"></span>**POUŽITÁ LITERATÚRA**